Die umfangreisten Möglichkeiten bietet der Nachrichtentyp "Action", allerdings erfordert die Konfiguration einen gewissen technischen Aufwand auf Seiten des Kunden. Dieser Nachrichtentyp ermöglicht über das einfache Anzeigen von Antworten hinaus die Kommunikation mit externen Systemen bzw. Datenquellen. Bei Danielle Talk wird er intern u. a. dazu verwendet, Arbeitszeiten zu erfassen, Urlaub zu beantragen oder Krankmeldungen zu registrieren, was das Abfragen und Speichern von Daten in einer Datenbank umfasst. Technisch erfolgt dies mithilfe von Webhooks. Die Konzeption dieses Nachrichtentyps ist dementsprechend vielseitig, dass darüber alle Arten von Anfragen bzw. Abfragen abgewickelt werden können, bei denen die Gegenseite Zeichenketten als Eingangsdaten empfangen und als Ausgangsdaten zurückgeben kann. Die Implementierung und/oder Entwicklung entsprechender Dienste/APIs, die als Webhook-Schnittstelle fungieren, obliegt dem Kunden und ist völlig frei gestaltbar. Die Einbindung in Danielle Talk erfolgt einfach über einen Link. Maßgeblich ist lediglich, dass nach der Anfrage ein JSON-Objekt in einem definierten Format zurückgegeben wird, das dann vom Chatbot-Builder entgegengenommen, verarbeitet und zur Ausgabe an Danielle Talk weitergeleitet wird.

Wenden Sie sich bezüglich der Anforderungen für die Entwicklung kundenseitiger Dienste/APIs zur Integration in Danielle Talk unter [support@danielle](mailto:support@danielle-software.com)[software.com](mailto:support@danielle-software.com) an den Kundendienst von Danielle Software.

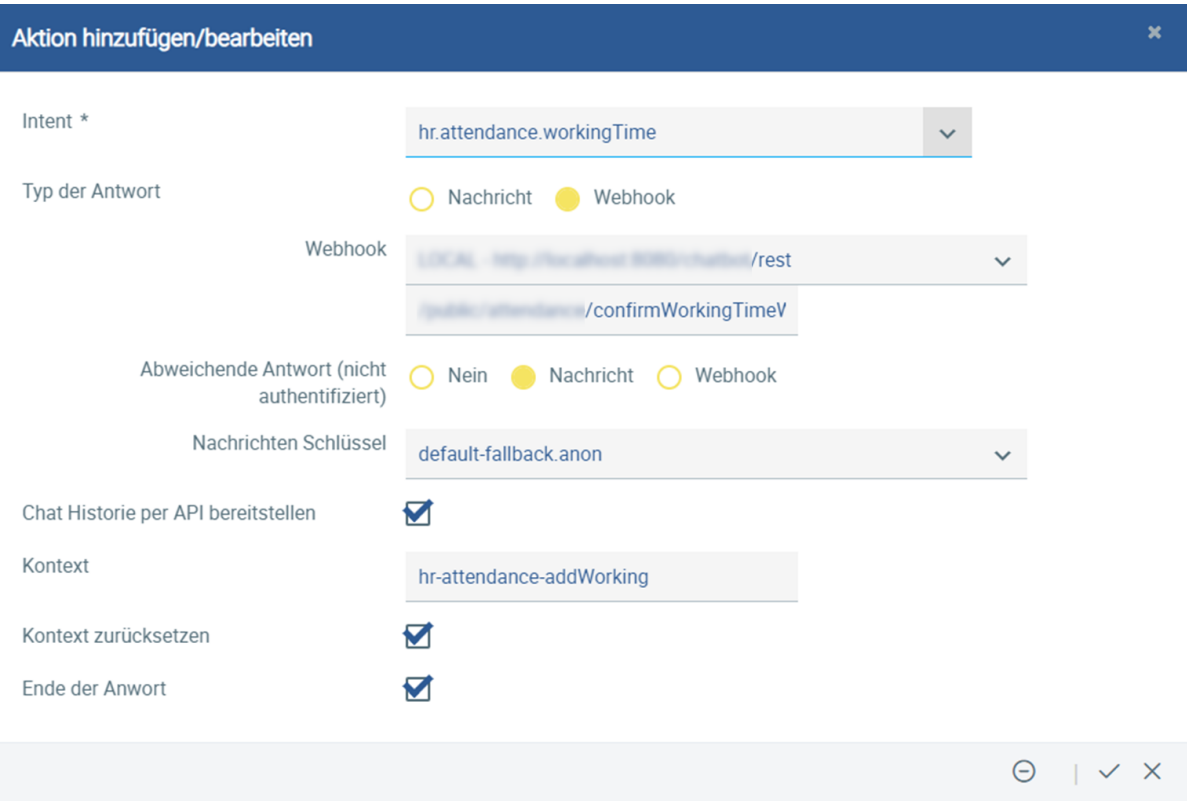

Die für den Nachrichtentyp "Action" zur Verfügung stehenden Optionen ermöglichen die Steuerung des Dialogablaufs im Chatbot:

• Intent

Der Intent entspricht dem Schlüssel des Fragen-Antwort-Paars im Chatbot-Builder. Er steht für die von der KI erkannte Absichtsbekundung des Benutzers.

Typ der Antwort

Hier kann entweder "Nachricht" oder "Webhook" per Optionsfeld ausgewählt werden, je nachdem, ob als Antwort eine bereits im Chatbot-Builder zur Verfügung stehende Nachricht oder eine aus einer externen Datenquelle bezogene Nachricht ausgegeben werden soll. Bei Auswahl von "Nachricht" wird ein Auswahlmenü aller im Chatbot-Builder zur Verfügung stehenden Schlüssel angezeigt, aus der der gewünschte ausgewählt werden kann. Bei Auswahl von "Webhook" hingegen ein Auswahlmenü aller im System angelegten Webhooks.

 $\bullet$ Abweichende Antwort (nicht authentifiziert)

Hier kann per Optionsfeld festgelegt werden, ob und wenn ja, welche Antwort für den Fall ausgegeben werden soll, dass die zugehörige Frage von einem nicht angemeldeten Benutzer gestellt wird. Bei "Nein" wird keine abweichende Antwort ausgegeben, bei "Nachricht" wird ein Auswahlmenü aller im Chatbot-Builder zur Verfügung stehenden Schlüssel angezeit, aus der der gewünschte ausgewählt werden kann, bei Auswahl von "Webhook" hingegen ein Auswahlmenü aller im System angelegten Webhooks, über die die Antwort angewickelt wird.

Chat Historie per API bereitstellen

Wird dieses Kontrollkästchen aktiviert, kann der Verlauf dieses Dialogs per API abgerufen werden.

## • Kontext

Wenn es sich bei der "Action"-Nachricht um einen Teil eines übergeordneten Dialogs handelt (also z. B. um eine zu beantwortende Rückfrage), muss hier der Schlüssel des übergeordneten Dialogs angegeben werden.

## Kontext zurücksetzen

Wenn dieses Kontrollkästchen aktiviert wird, wird der Kontext nach Verarbeitung der "Action"-Nachricht zurückgesetzt und der Chatbot fährt mit der Konversation ohne den zuvor angegebenen Kontext fort.

Ende der Antwort

Mit diesem Kontrollkästchen kann der aktuelle Dialogstrang insgesamt beendet werden. In diesem Fall wird die Konversation im Chatbot zurückgesetzt bzw. neugestartet.